## E TechSmith Camtasia<sup>®</sup>

# Why Upgrade

## What's New in Camtasia 2019?

### Camtasia 2019 continues to be the industry-leading software for easily creating videos that instruct and explain.

- *•* Ensure that all video projects sound good with the new option to auto-normalize loudness across audio tracks
- *•* Jerky mouse movements in screen recordings are a thing of the past with Camtasia's mouse cursor path smoothing option
- *•* New editable keyboard shortcuts make it easy to customize the Camtasia experience for optimal efficiency
- *•* Include logos or images in Themes to allow for all-around, consistent branding on pre-built video assets

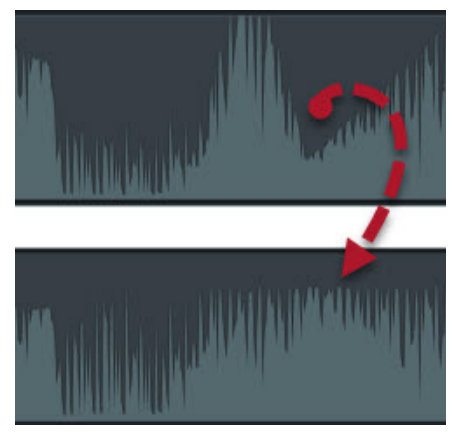

*Automatically level the audio across your video project, without any manual adjustment.*

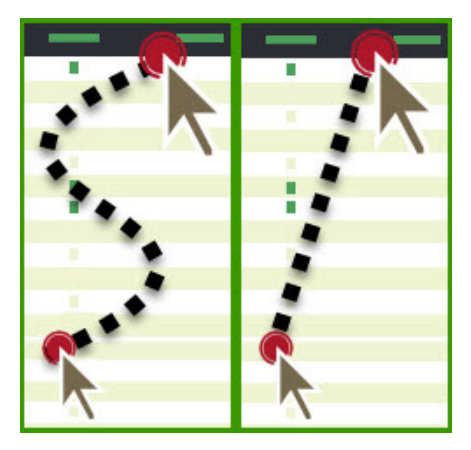

*Give your video a professional feel by easily adjusting the visual cursor path.*

| Group                 | $Ctrl+G$       |
|-----------------------|----------------|
| <b>Ungroup</b>        | <b>Ctrl+U</b>  |
| Split selected media  | s              |
| Split all tracks      | Ctrl+Shift+S   |
| Stitch selected media | Ctrl+Alt+I     |
| Add annotation        | Shift+N        |
| <b>Extend frame</b>   | Shift+E        |
| Deselect all          | Ctrl+D         |
| Ripple delete         | Ctrl+Backspace |

*Do more in Camtasia without taking your hands off the keyboard with customizable shortcuts.*

#### Contact Us www.techsmith.com

Business Solutions and Volume or Site Pricing: www.techsmith.com/business © TechSmith Corporation 2019

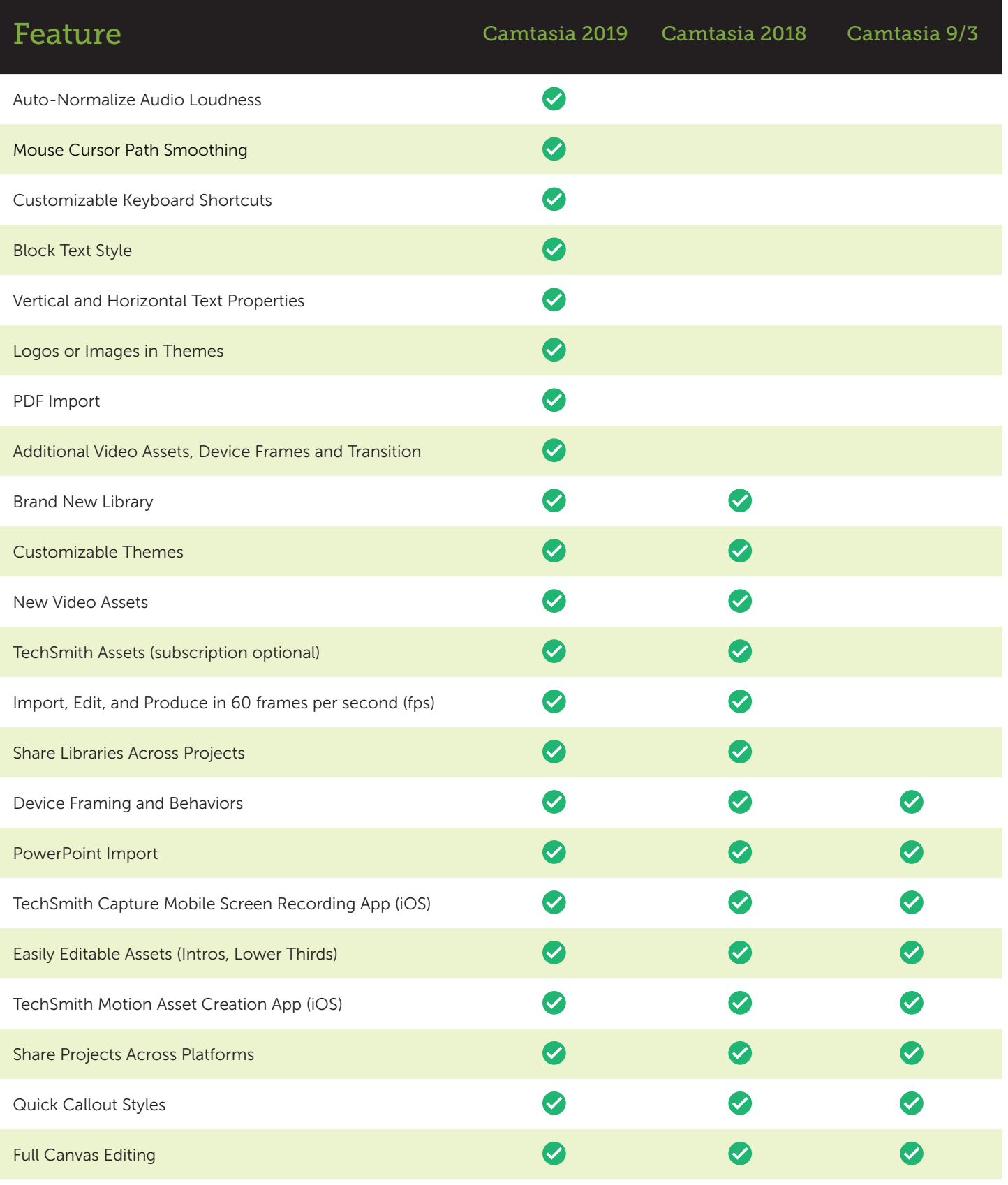